### **AutoCAD Crack Free License Key Download 2022**

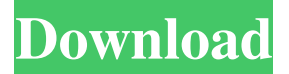

### **AutoCAD Free For Windows (2022)**

Early History On December 14, 1982, Autodesk's AutoCAD Activation Code, the first commercial CAD program, was introduced at the Philadelphia Auto Show, in what was then the world's largest automotive design trade show. At the time of AutoCAD's introduction, the predominant CAD software on the market was so heavyweight that it required users to either buy expensive dedicated mainframe computers or rent expensive time on mainframe computers from a mainframe service provider. With AutoCAD, users could create drawings directly on their personal desktops (desktop publishing). Autodesk's AutoCAD offered a powerful combination of capabilities that could be executed in a reasonable amount of time. In contrast to mainframe-based CAD applications, the developer did not need to build a new CAD application for each new type of CAD. In addition, the only programming language the developer needed to learn was BASIC. AutoCAD's predecessor, AutoCAD Software System (ACSS), was developed by Bill Gurley, who joined Autodesk in 1982 as Senior Software Engineer. ACSS was first released to market in 1981, and it was designed to run on "professional" PCs (desktop publishing), rather than the "personal" PCs that AutoCAD ran on at the time. ACSS had many of the same basic capabilities as AutoCAD, but it was much less user-friendly. AutoCAD sold for \$2,995 in 1981, and for \$2,195 in 1982. Before AutoCAD was introduced, the cost of CAD systems typically started at around \$25,000 for a simple set of two- or threeaxis CAD capabilities. AutoCAD's introduction was an important factor in lowering the cost of CAD. Over the years, Autodesk introduced several upgrades to AutoCAD, such as the ability to use a mouse (in the middle of 1983) and 3-D capability (in 1986). The software was ported to personal computers running the MS-DOS and PC DOS operating systems (1982), and to the Macintosh computer operating system (1988). The company also released versions of AutoCAD for the IBM PC Compatible (IBM PC/XT, AT, PC, and PS/2) and the Apple Macintosh (1985) in 1987. Today, AutoCAD is also available as mobile and web apps. AutoCAD 2018 - New Features Overview This article provides a detailed look at the new features that Autodesk introduced with Auto

### **AutoCAD Crack**

Windows Management Instrumentation (WMI) with AutoLISP also provides access to a range of system and device information. Reception The debut of AutoCAD created significant excitement among users of CAD, data management and

information technology. Once the key features were achieved, AutoCAD became the base of many new software products and was praised for its ease of use and a wide variety of options for customization and automation. It was estimated in 1988 that more than 200,000 individuals were using AutoCAD, with more than 50% of those users using the software for less than a year. References External links Autodesk website Category:Autodesk Category:Computer-aided design software Category:Vector graphics editors Category:Computer-aided design software for Linux Importing Data into GMail: One Click or Not? - jasontan I'm a new to the web world, and I'm slowly going through the process of learning to code. I've managed to create a simple contact manager in python (classroom.cs.washington.edu/~dcb/e6/gmail.py), and it works great. Now my question is, should I import all of the contacts I have into GMail? What's the best way?  $====$  davidw >What's the best way? If you're going to use GMail, I'd suggest that you use and let them do the importing for you. If they don't seem to work with what you're sending, well, it's more of a beta thing than anything else. If you want to do it yourself, you could use IMAP and gdata, or just use the importer tool that they provide, but you'd have to do it yourself. Neuroprotective effect of SIN-1 on brain ischemia reperfusion injury: a mechanism study. The mechanism of neuroprotective effect of SIN-1, a cytoprotective agent, on brain ischemia reperfusion injury was studied. The results showed that SIN-1 pretreatment could significantly attenuate the neuronal loss induced by transient middle cerebral artery occlusion (tMCAO) and significantly increase the immunoreactivity of erythrocyte-globulin (IgG) in ische 5b5f913d15

## **AutoCAD Crack+ Download [Latest 2022]**

Run the win32setup.exe. Run the "Setup Wizard" for Autodesk Autocad. Press next when it asks you if you want to register the program. Press next when it asks you for the license key. Enter it. Press "Next". Press next when it asks you if you want to upgrade. Press "Install" when it asks if you want to install updates. Press next when it asks if you want to register the driver. Press next when it asks if you want to install the driver. Press next when it asks if you want to install the service. Press next when it asks if you want to install the support utilities. Press next when it asks if you want to install the update and language pack. Press "Next" when it asks if you want to uninstall the program. Press next when it asks you to restart. Press finish when it asks you to restart. Done. Q: .not() and :not I was reading about :not, and how it can be used to select elements that are not matching criteria, but I just can't figure out how to implement it the way I want to. For example, what if I wanted to style all links that are not in a div named "outer"? Any help would be greatly appreciated. Thank you. A: You're after : $not(·)$ ; mot(:not()?) which will select all elements that do not match the :not selector. By the way, in CSS you can always use a comma to separate the selectors in :not(). :not(:not(.something))  $\{N\}$  styles  $\}$  ...will match anything that is not anything that is not a child of anything that is a descendant of the.something element. That should make more sense. Artificial intelligence (AI) has reached a major milestone in its development thanks to the announcement of the creation of the world's first digital Nobel Prize. The 16th-anniversary Turing Test aims to highlight the importance of AI and how it could possibly aid and improve scientific research. The announcement, which will be made at the Royal Society in London on 11 November, comes after the winning of the historic Turing test. Now it's time to create the world's first digital Nobel prize. What's your #TuringTest for the year

### **What's New In AutoCAD?**

Revised: AutoCAD 2023 was released on October 17, 2019. Since the initial release, more than 4 million users have installed AutoCAD 2023, and more than 27 million sheets of paper have been cut. For a list of updates and changes in this release, see What's New in AutoCAD 2023. Technology Overview: Select the area of interest with the TPO tool and quickly locate and work on changes with the Ink tool Support for multiple monitor layouts, including DisplayPort, DVI, HDMI, and VGA Auto-correct of imported drawings in Windows 10 Faster printing with faster file transfers More ways to work: For all 2D drawings, a revamped ribbon makes it easier to find commands and tools, and lets you access important options like scales and grids In addition to the new ribbon for 2D drawings, you can now choose your preferred application or task when you insert a block, text, or graphic object Powerful command-line options Improved command-line syntax Navigation Support for creating, opening, and saving files. For example, you can now create a new drawing with a new name and workspace. Access your drawings using an improved navigation system Watch videos on what's new in AutoCAD 2023 Important AutoCAD 2023 for AutoCAD LT installation notes You must have AutoCAD LT 2018 or later installed. AutoCAD LT 2023 is available as a free update for both new and existing LT license holders. We recommend that you install the latest available version of the current AutoCAD LT software, available from the Microsoft Download Center. AutoCAD LT 2023 is compatible with AutoCAD LT 2018 software. For AutoCAD LT 2019 software, you must first install the new AutoCAD 2019 software. If you are upgrading from previous version of AutoCAD, you need to use the AutoCAD legacy installer. AutoCAD LT 2023 is a 32-bit application. It requires Windows 10 64-bit or Windows 10 32-bit with 64-bit Office installed. The Microsoft Windows Installer service must be available on your computer to install the AutoCAD LT 2023 software. Install AutoCAD LT 2023 after you install Office on the same computer. For 64-bit operating systems, AutoCAD LT 20

# **System Requirements For AutoCAD:**

Mac OS X 10.11 or later (sorry, no 10.10 support). Sufficient memory and hardware to run the game (See FAQ for more info). An internet connection. Video Requirements: An Intel HD 4000 or newer GPU. DirectX 11 or later, OpenGL 3.3 or later. Minimum Specifications: Windows 8.1 Intel Core i3 4 GB RAM

<https://heli-line.ru/?p=2676>

<https://tucorsetera.com/wp-content/uploads/2022/06/brabree.pdf>

https://ex0-sys.app/upload/files/2022/06/WSbOpKYbmoHGxiN5RuOf\_07\_a4b66895b2d375137c0d1c22a2be66ef\_file.pd [f](https://ex0-sys.app/upload/files/2022/06/WSbOpKYbmoHGxiN5RuQf_07_a4b66895b2d375137c0d1c22a2be66ef_file.pdf) <https://aboutdance.com.ua/advert/autocad-24-0-crack-win-mac/>

<https://www.solve.it/autocad-crack-with-serial-key-pc-windows-2022-new/>

<https://wakelet.com/wake/sJSpgx0CflKV-5IWPrDpi>

<http://amlakzamanzadeh.com/wp-content/uploads/2022/06/AutoCAD-4.pdf>

<https://www.siriosecurityservice.it/wp-content/uploads/2022/06/AutoCAD-2.pdf>

<https://sarahebott.org/autocad-24-1-crack-win-mac-april-2022/>

<https://ledromadairemalin.eu/autocad-24-1-crack-free-updated/>

<http://revivehopeforhealth.org/autocad-crack/>

<http://hkcapsule.com/?p=1011821>

<https://apliquickacademy.com/autocad-2023-24-2-crack-license-key-free-win-mac/>

[https://favs.favelas.top/upload/files/2022/06/CF35nejRX3tBHHPXC2cV\\_07\\_a4b66895b2d375137c0d1c22a2be66ef\\_file.p](https://favs.favelas.top/upload/files/2022/06/CF35nejRX3tBHHPXC2cV_07_a4b66895b2d375137c0d1c22a2be66ef_file.pdf)

[df](https://favs.favelas.top/upload/files/2022/06/CF35nejRX3tBHHPXC2cV_07_a4b66895b2d375137c0d1c22a2be66ef_file.pdf)

<http://luxesalon.ie/?p=24312>

<http://mysleepanddreams.com/autocad-2020-23-1-crack-free/>

<https://assicurazioni-finanza.com/wp-content/uploads/2022/06/byanner.pdf>

<http://rackingpro.com/?p=2025>

<https://ubipharma.pt/2022/06/07/autocad-crack-latest/>

<https://touristguideworld.com/wp-content/uploads/2022/06/heinhans.pdf>